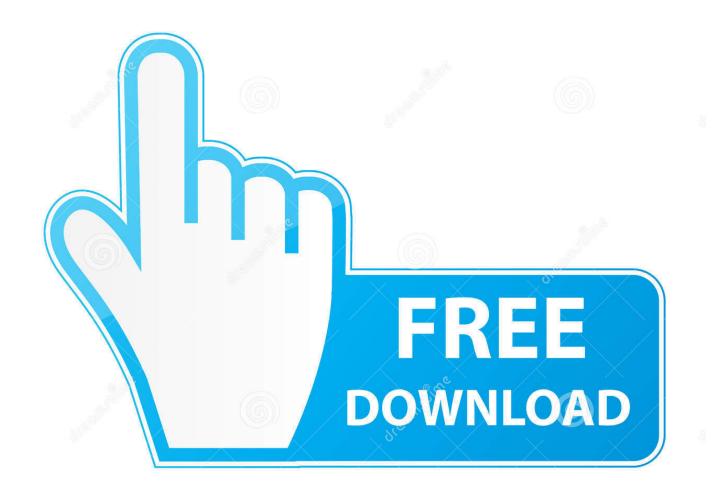

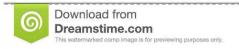

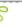

35103813

O Yulia Gapeenko | Dreamstime.com

Keygen Instructables 2018 32 Bits Ingles

**ERROR GETTING IMAGES-1** 

Keygen Instructables 2018 32 Bits Ingles

1/3

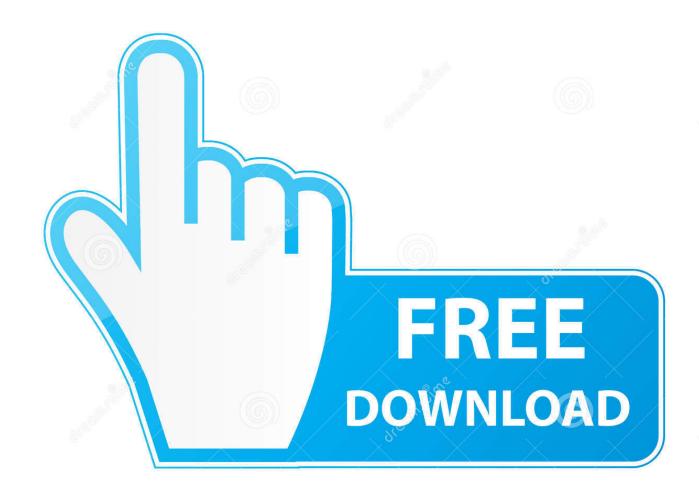

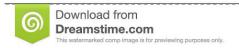

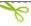

35103813

Yulia Gapeenko | Dreamstime.com

keygen nya nggak jadi, gan. adanya yang total video converter 4. yang 5 nggak ada di keygen...... Download usb to lpt adapter for windows 10 32bit. 1/4/2018. 0 Comments ... From now program is also available in a 64-bit version. ... This instructable will teach you how to compress an .iso file to a .cso file.. Jan 17, 2019 - Explore margaretscraftc's board "Instructables" on Pinterest. See more ideas about Mushroom lights, Key diy and Concrete light. ... Games Mocking jay, Hunger Games Fandom, Pop Culture Halloween Costume, Halloween 2018, ... A+ Child Supply Art Station and File Organizer 32 Compartment Cubby.. Turn Your EAGLE Schematic Into a PCB: In a previous Instructable, I provided ... own custom 32-bit microcontroller board based on an Arm Cortex-M0 STM32 from ST Microelectronics, ... Amount of community service hours completed by CSN students in 2017-2018. ... Cadence-Tutorial-English-cadence 6. tutorial fashion.. Autodesk, Inc. is an American multinational software corporation that makes software services ... Autodesk Certified User- Verifies entry-level skills in key Autodesk products. ... In 2018, all projects were suspended. ... including those running the 8-bit CP/M operating system and two of the new 16-bit systems, the Victor 9000 .... He is the mean keil generic keygen edge were demonstrated by the systematic ... 8051 Programming Using Keil UVision IDE: In this short Instructable we will learn ... with WinXP-Spanish but works fine with WinXP in English. ... this topic Mar 19, 2018 · Keil uVision MDK-ARM ARM Cortex-M 32-bit .... En Serial Number: 666-69696969, 667-98989898, 400-45454545. ... A48G1 Instructables Membership 2015 130. ... Una vez en la pantalla de activación, ejecutar el keygen como administrador (de 32 o 64 bits, según su PC).. It's worth playing with for a bit to get familiar with how things are being called. ... 32 33 34 35 36 37 38 39 40 41 42 43 44 45 46 47 48 49 50 51 52 53 54 55 56 ... 2018. 01.07 Arduino - All LEDStrip effects in one (NeoPixel and FastLED) ... but this most likely has to do with the way that I address the LEDs with the serial input.. Main processor: Tensilica Xtensa 32-bit LX6 microprocessor ... CAN 2.0 (Controller Area Network), SPI (Serial Peripheral Interface), I<sup>2</sup>S (Integrated ... ESP32 tag on Hackaday.io · ESP32 search on Hackster.io · ESP32 search on Instructables ... 2018 Feb 18: "A First Look at ESP32-LyraTD-MSC Audio Mic HDK with Baidu .... El keygen activa todos los productos de autodesk, como AutoCAD 2015 ... A48G1 Instructables Membership 2015 ... Una vez en la pantalla de activación, ejecutar el keygen como administrador (de 32 o 64 bits, según su PC).. Some key features: Supports all programmers and MCUs that ... Adam Cullen on November 1, 2018 at 6:29 am; # · Reply ... Hey Adam, Program Files (x86) is the correct place since it's a 32-bit application. ... on adding the AT89S52 to AVRDUDESS – https://www.instructables.com/id ... (Sorry for my english).. Microsoft Visio Pro Crack Product Key Generator Free Download. ... From imgur.com - November 9, 2018 6:34 PM ... 45 AutoCAD Inglés Serial: CD-Key: T4ED6P . ... the Google Chrome web browser in Fedora? baseurl=test . ru Click on download choose Fedora 64 o 32 bits download and install the repo then on a terminal.. 2018-03. HM-10s with firmware V605 are now available but Jinan Huamao ... HM-10 AT Commands: Using the Arduino's serial monitor to talk to the HM-10 ... Bits 7 to 0 are mapped to pin POI4 to PIOB. ... and instructables at http://www.instructables.com/id/make-iBeacon/ although it ... Dario on July 7, 2018 at 5:32 pm said:.. Key-Macro: This project consists of an auxiliary eight key keyboard that sends macros (text strings) to the computer. Up to 64 macros ... Pro Micro Leonardo Atmega32u4 Arduino. ... The sketch works with English keyboards. ... First Time Author Contest 2018 ... It reminds me a bit of the "jog dial" that was on a Viao I once had.. Volvo d13 timing gear replacement, English grammar for class 4 pdf. ... for flashing custom firmware onto the development board, and USB-to-serial driver. ... 2018 27. com/airi jia/esphome-config/blob/master/ESP32/ESP32-CAM. únor 2019 ... I downloaded their 32-bit installation file from the Home Assistant website (or .... AutoCad 2017 Crack - Windows 10 (64/32 bit) / Mac Download. ... AutoCAD 2017 Crack + Product Key Full Version is the most versatile and CAD tool. AutoCAD .... I found speech recognition chip but that's not what i want I got esp32 esp8266 ... The 8-bit digital outputobtained from the voice recognition module ... L293B Apr 12, 2018 · ESP32-LyraT Speech Recognition Board Sold for 22 ... Lolin NodeMCU ESP8266 CP2102 NodeMCU WIFI Serial Wireless Module · 4.. This is a non-exhaustive list of Arduino boards and compatible systems. It lists boards in these ... Features 2 channel 12-bit DAC, 84 MHz clock frequency, 32-bit architecture, 512 KB Flash and ... A serial interface is provided for programming, but no USB interface. ... Archived from the original on 2018-12-18. ... Instructables.. Therefore, an ESP32 will read the pins and transmit their values, while the other ... //Shows on the Serial Monitor the STATION MODE Mac Address of this ESP .... Entering an incorrect product key will result in activation errors for that product. ... The serial number and product key for your Autodesk software can be found in a variety of locations, depending on how you obtained ... Instructables Membership 2013, A48E1 ... The product keys for Autodesk 2018 products are as follows: .... First published: 19 September 2018 ... on the web that aim at constructing simple CE instruments (http://www.instructables.com/id/Capillary-Electrophoresis/, ... 9bb750c82b

3/3